## DAISEY Navigation and Data Entry KDHE User Training Webinar

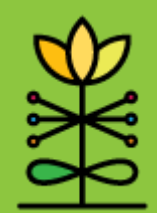

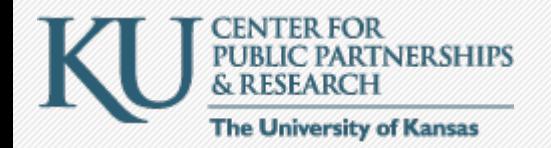

### Format of this webinar:

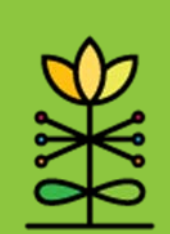

- A walkthrough of the DAISEY system, including:
	- Navigation
	- Data entry
- O&A session at the end
	- Type questions into the GoToWebinar question box

### Other DAISEY resources

- This training is not intended to address what forms are required, data due dates, or what data elements mean.
- Visit **daiseysolutions.org/kdhe** to find the Knowledge Base, which includes documents such as the Data Dictionaries.

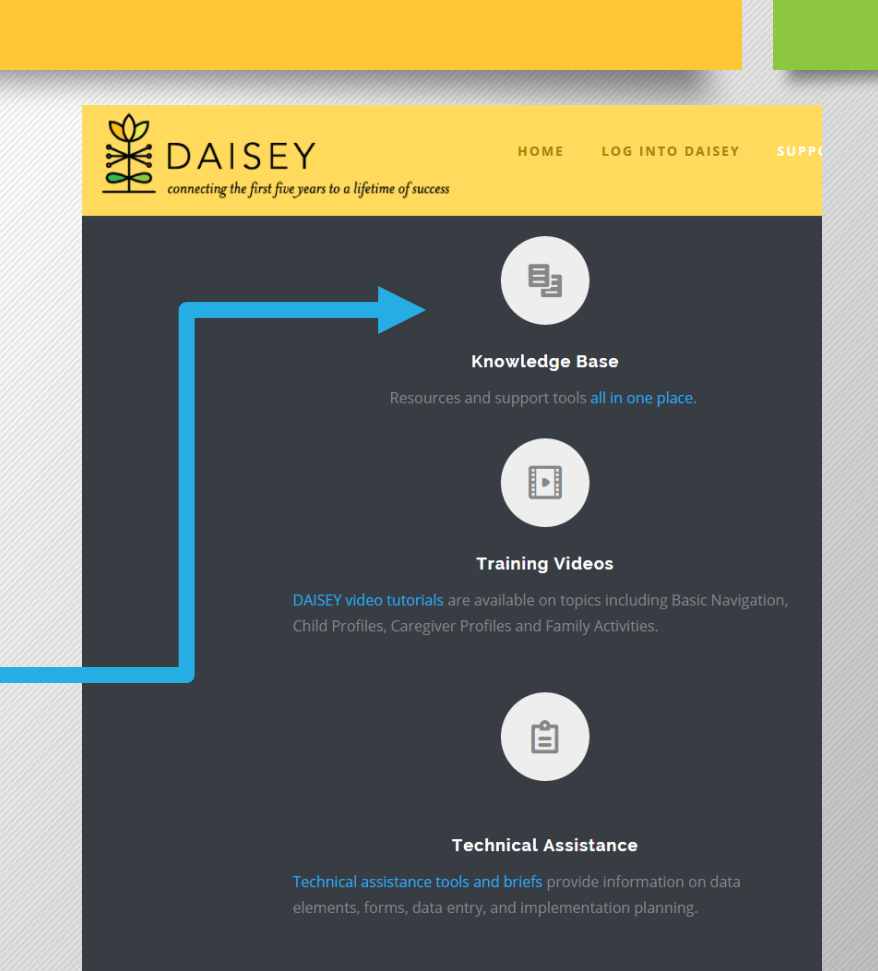

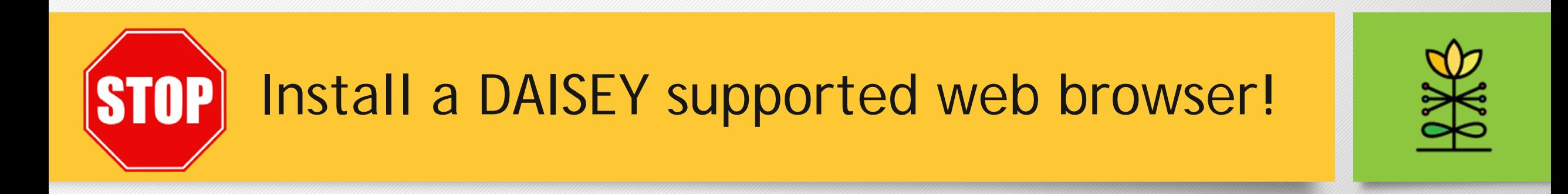

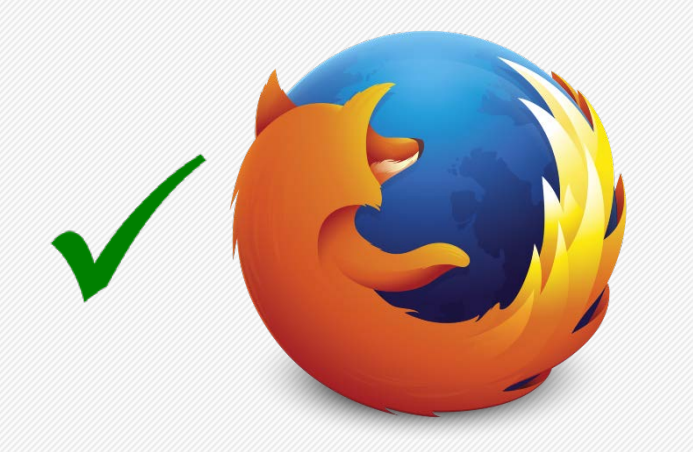

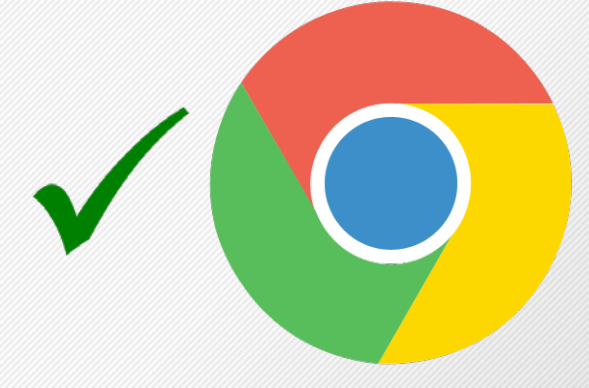

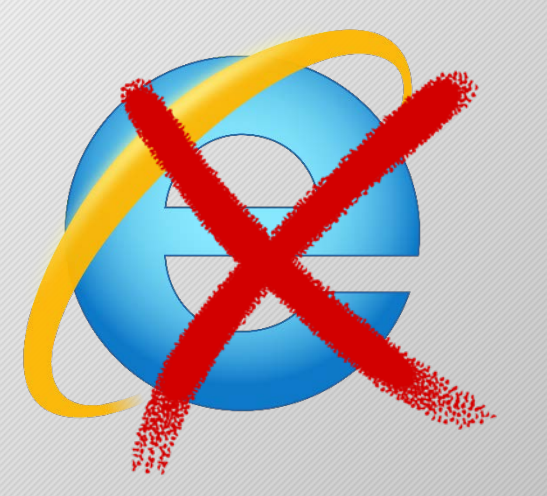

Mozilla Firefox is supported!

Google Chrome is supported!

Internet Explorer is NOT supported!

## What is a caregiver?

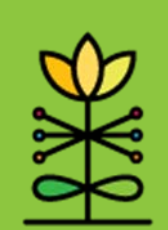

- In DAISEY, "caregiver" is the label used for any adult receiving services from an organization.
- The caregiver may either:
	- receive services directly as a client OR
	- act as parent or guardian of a child who receives services

#### Special considerations for teens

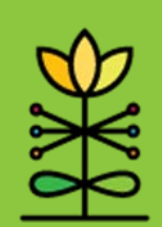

- For KDHE, all Family Planning, PMI, and Teen Pregnancy Targeted Case Management clients will be considered caregivers (adults) in the DAISEY system, regardless of age.
- The same teenager may be entered as a caregiver (adult) as a part of these programs, even if they also are entered as a child for a different program.

## What are profiles?

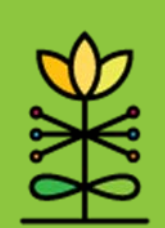

- Profiles are demographic records created for each caregiver and child.
- Each caregiver profile is designated as a primary or not primary (secondary) caregiver for the purposes of linking families in DAISEY.
- A caregiver or child profile may exist in DAISEY without being linked to any other profiles.

# Creating families in DAISEY

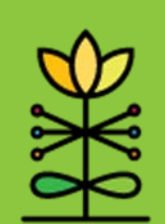

• Families are created when child or secondary caregiver profiles are linked to a primary caregiver.

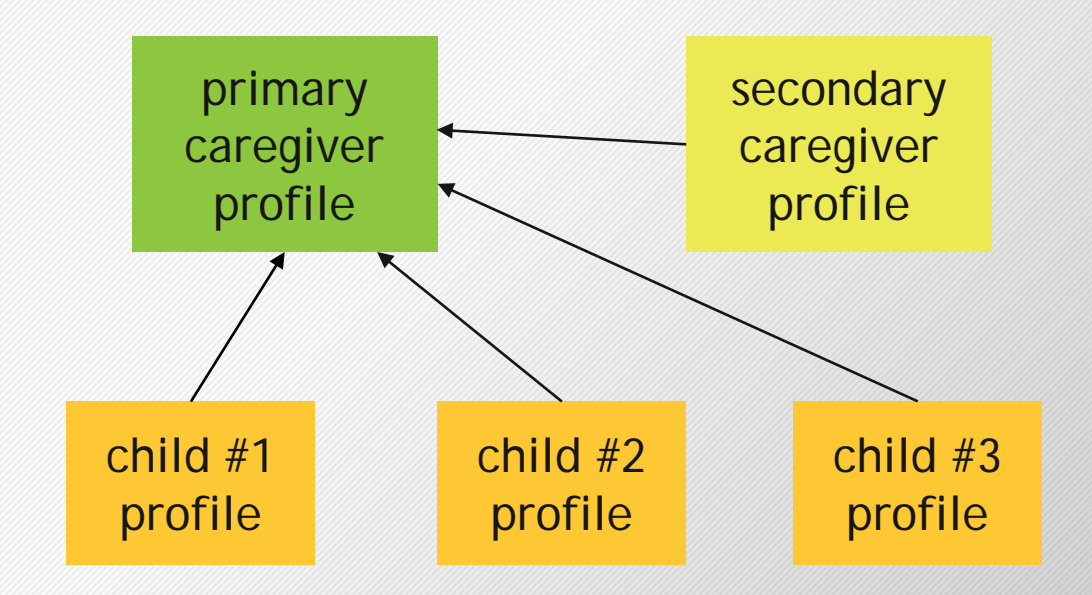

## Data Management Tab

- The data management tab in the navigation menu contains tools such as import, export, and intelligent reports.
- Reports for KDHE users are in development and will be available to users with the DAISEY launch near the beginning of 2016.
- For more on importing and exporting, see the video tutorials for KDHE users.

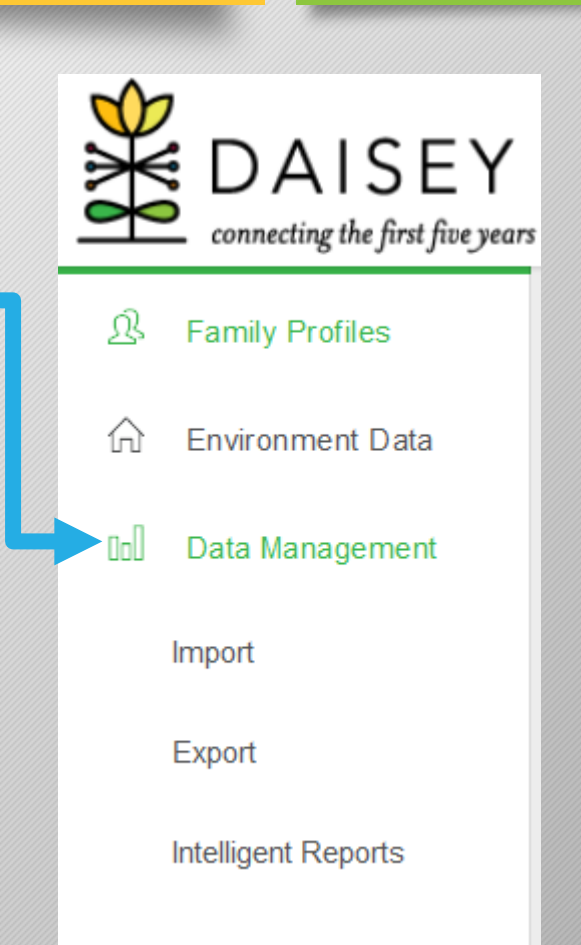

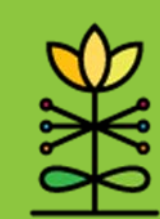

#### Q&A Session

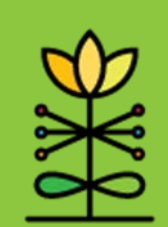

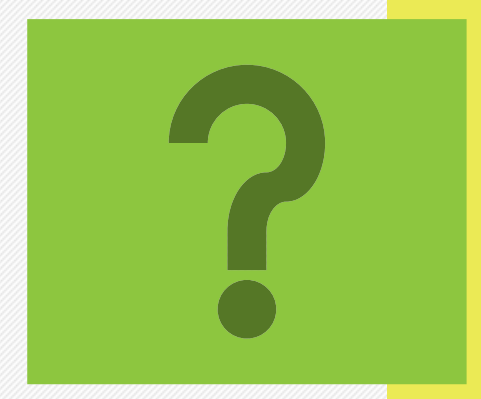

#### Please type questions in the GoToWebinar question box.

## Thank you for attending!

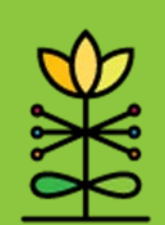

#### Need technical assistance?

Email **daisey.kdhe@ku.edu.**